N1572K
absolution to the Controlcenter3.0 and null

N1572Kシリーズ製品に搭載のControlcenter3.0

Controlcenter3.0 null

 $Fn + F$ sc  $Fn+F1$ 

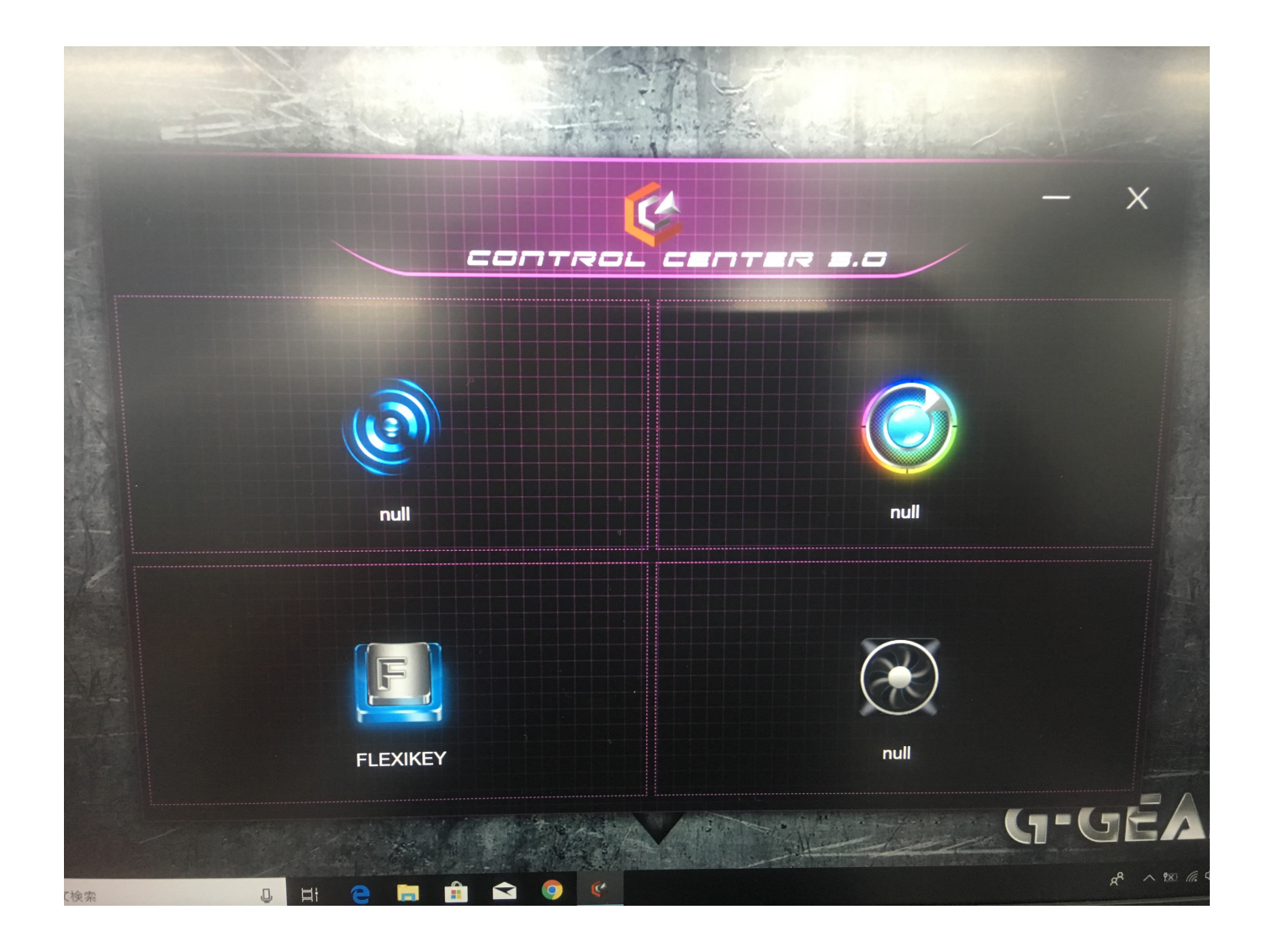

 $[C:\underline{D}$  rivers-<br>  $>> [O9$   $>> [Setup,bat]$ <br>  $>> [M1572K\underline{D}$  rivers $\underline{R}$  ev1.0]

>> **[09コントロールセンター]** >> **[Setup.bat]**

 $1/2$ 

**(c) 2024 Tsukumo Support <ttc-t@tsukumo.co.jp> | 2024-05-21 02:47**

[URL: https://faq.tsukumo.co.jp//index.php?action=artikel&cat=88&id=295&artlang=ja](https://faq.tsukumo.co.jp//index.php?action=artikel&cat=88&id=295&artlang=ja)

## **2.[Setup.bat]ファイルを右クリックして、[管理者として実行**

(A)] Controlcenter3.0

**[プログラムのアンインストール]**をクリックし、 **ControlCenter** 

 $\overline{\text{OS}}$ 

## [Setup.bat]

ID: #1294

: k.kogawa  $: 2019 - 06 - 2417 = 57$ 

> $2/2$ **(c) 2024 Tsukumo Support <ttc-t@tsukumo.co.jp> | 2024-05-21 02:47** [URL: https://faq.tsukumo.co.jp//index.php?action=artikel&cat=88&id=295&artlang=ja](https://faq.tsukumo.co.jp//index.php?action=artikel&cat=88&id=295&artlang=ja)